Carsten Ullrich, Martin Wessner (Eds.): Proceedings of DeLFI and GMW Workshops 2017 Chemnitz, Germany, September 5, 2017

# **Interaction Techniques in VR Learning Environments**

Matthias Weise, Raphael Zender

**Abstract:** VR learning environments are a special form of virtual learning environments. Because of their high immersion, they support the learning process in an authentic way. One of the advantages in comparison to other digital learning environments is the possibility to interact with the learning matter in a three-dimensional space. In dependence of the learning topic, such learning applications offer interaction forms, which differ in degree and variety. The usage of specific interaction techniques for particular learning scenarios can support the design of immersive learning application. Unfortunately, until now no extensive research is done in this area. Therefore, in this paper VR learning environment are classified based on the used interaction type. Selected interaction techniques are then reviewed and assigned to learning environment categories. The focus lies on the necessity and the suitability of the interaction techniques for specific learning scenarios.

Carsten Ullrich, Martin Wessner (Eds.): Proceedings of DeLFI and GMW Workshops 2017 Chemnitz, Germany, September 5, 2017

# **Interaktionstechniken in VR-Lernwelten**

<span id="page-1-0"></span>Matthias Weise<sup>1</sup>, Raphael Zende[r](#page-1-0)<sup>1</sup>

**Abstract:** VR-Lernwelten als Sonderform von virtuellen Lernwelten versetzen Lernende in die Lage in eine computergenerierte Umgebung einzutauchen, die insbesondere durch ihre Immersivität den Aufbau von Wissen auf eine authentische Weise unterstützt. Einer der Vorteile zu anderen digitalen Lernmedien ist dabei die Möglichkeit der direkten Interaktion mit dem Lerngegenstand im dreidimensionalen Raum. Je nach Gegenstandsbereich bieten die Lernanwendungen dabei sowohl einen unterschiedlichen Grad, als auch eine unterschiedliche Auswahl an Handlungsmöglichkeiten. Die Verwendung konkreter Interaktionstechniken für bestimmte Lernszenarien kann das Design immersiver Lernanwendungen unterstützen, wurde bisher allerdings wenig beleuchtet. In diesem Beitrag werden deshalb VR-Lernwelten hinsichtlich ihres zu Grunde liegenden Interaktionstypus eingeteilt. Ausgewählte Interaktionstechniken werden darauf aufbauend untersucht und den zuvor klassifizierten Lernwelten zugeordnet. Dabei steht die Notwendigkeit und Eignung der Interaktionstechniken für spezifische Lernszenarien im Vordergrund.

**Keywords:** VR-Lernwelten, virtuelle Lernwelten, Interaktion, Virtuelle Realität

## **1 Einleitung**

l

Die Virtuelle Realität (VR) ermöglicht es in eine computergenerierte Umgebung einzutauchen und diese als realitätsnah zu erleben. Diese virtuellen Welten finden in Form von Lernräumen zunehmend Verbreitung in der Lehre [Kr05]. So werden VR-Lernwelten beispielsweise zum Üben von Operationen [Na13], bei der Therapie von Angststörungen [Ri05] oder in Form eines begehbaren Museums [Wo04] verwendet. Begünstigt wird dieser Trend in den letzten Jahren nicht zuletzt durch die rapide Entwicklung neuer VR-Ein- und Ausgabegeräte, die auch die Zugänglichkeit und Verbreitung dieser Technik befördern.

Eine tragende Rolle in VR-Lernwelten nimmt die Möglichkeit der dreidimensionalen Darstellung ein [Kr05]. Sie ermöglicht eine detaillierte Visualisierung des Lerngegenstandes und damit einhergehend eine starke Immersion. Die Immersion vermittelt dem Lernenden das Gefühl Teil der virtuellen Welt zu sein und ermöglicht so eine realitätsnahe Erfahrung. Immersion unterstützt den Lernprozess indem verschiedene Perspektiven, situiertes Lernen und der Wissenstransfer ermöglicht werden [De09]. Durch die Veränderung der Perspektive ist der Lernende in der Lage den Lerngegenstand aus verschiedenen Blickwinkeln zu betrachten. Dabei wechselt man meist zwischen der ego-

<sup>1</sup> Universität Potsdam, Institut für Informatik & Computational Science, August-Bebel-Str. 89, 14482 Potsdam, vorname.nachname@uni-potsdam.de

zentrischen Perspektive, die einen detaillierten Blick aus dem Lerngegenstand heraus ermöglicht und der exozentrischen Perspektive, die eine globalere Ansicht von außen auf das relevante Geschehen ermöglicht. So kann z.B. das Beobachten eines Experiments von verschiedenen Seiten in der Virtualität neue Erkenntnisse erzeugen [DSL96]. Durch die Anpassung von Größenverhältnissen wird es Lernenden außerdem ermöglicht Objekte und Prozesse, die sich in der Realität in zu kleinen oder zu großen Dimensionen bewegen, in einer begreifbaren Größe zu betrachten und zu erleben [Wi93]. Die Lernenden befinden sich dabei in einer authentischen Welt und können mit der Umgebung und dem Lerngegenstand direkt interagieren. Dies unterstützt die Theorie des situierten Lernens [DD14], wo der Erwerb und die Anwendung von Wissen stark miteinander verknüpft und kontextgebunden sind. Der Wissenstransfer kann gefördert werden, da in der virtuellen Welt reale Problemstellungen behandelt werden können. Die Immersivität von VR-Lernwelten erlaubt das Übertragen der Lösungsansätze auf die Realität [De09]. Je natürlicher die verwendeten Eingabemethoden, desto besser dabei der motorische und prozedurale Wissenstransfer [Ro00].

Es fällt auf, welchen hohen Stellenwert die Interaktion in VR-Lernwelten einnimmt. In der Literatur wird sich eingehend mit diesem Thema auseinandergesetzt. Die Relevanz der Interaktion wird hervorgehoben [Kr05], die Rolle des Perspektivwechsels wird untersucht [SDL99] und Lernwelten hinsichtlich ihres Interaktionsgrades betrachtet [SB02]. Untersuchungen inwieweit sich konkrete Interaktionstechniken (ITs) für den Einsatz in bestimmten Lernwelten eignen, stehen allerdings noch aus. Die fortschreitende Entwicklung neuartiger Eingabegeräte resultiert in einer immer größer werdenden Varianz an ITs. So können sich Lernende z.B. fliegend, teleportierend oder zu Fuß fortbewegen und Objekte auf verschiedenste Arten selektieren und manipulieren. Aus diesem Grund sollen in diesem Beitrag Vor- und Nachteile von ITs für den Einsatz in bestimmten Lernszenarien betrachtet werden. Im nächsten Abschnitt wird dafür eine Einteilung von VR-Lernwelten vorgenommen, gefolgt von einer Erläuterung relevanter ITs. Darauf aufbauend werden die ITs hinsichtlich ihrer Eignung für die klassifizierten Lernwelten untersucht. Der Beitrag schließt mit einer Zusammenfassung der Ergebnisse und einem Ausblick auf zukünftige Untersuchungen.

## **2 Klassifikation von VR-Lernwelten**

Die Möglichkeit der Interaktion im immersiven, dreidimensionalen Raum unterscheidet VR-Lernwelten von anderen analogen und digitalen Lernmedien. Der Interaktionsgrad variiert dabei stark zwischen den verschiedenen Anwendungen und ist abhängig von den Lernzielen und dem Anwendungsszenario. Steht beispielsweise die Vermittlung von deklarativem Wissen im Vordergrund, ist oft keine ausgeprägte Interaktion mit den virtuellen Objekten nötig. Sollen allerdings Zusammenhänge zwischen verschiedenen Lerngegenständen hergestellt werden, muss mit diesen mitunter stärker interagiert werden. In Abhängigkeit der vorherrschenden Handlungsmöglichkeiten können VR-Lernwelten in Explorationswelten, Trainingswelten, Experimentalwelten und Konstruk-

tionswelten kategorisiert werden [SB02]. Nach dieser Einteilung fehlen allerdings Welten, die auf die Exposition von Lerninhalten ausgelegt sind und nur eine sehr reduzierte Form der Interaktion ermöglichen. Aus diesem Grund wird die genannte Einteilung in diesem Beitrag um Expositionswelten erweitert. Im Folgenden werden die VR-Lernwelten erläutert und mit Beispielanwendungen<sup>2</sup> belegt.

## **2.1 Explorationswelten**

Explorationswelten ermöglichen es den Lernenden Anordnungen von visualisierten Informationen zu erkunden. Im Vordergrund steht hierbei die Vermittlung strukturellen Wissens über statische Sachverhalte. Demnach sind Explorationswelten besonders für den Erwerb von deklarativen Wissen geeignet [SB02]. Die Anwendung *The VR Museum of Fine Art<sup>3</sup>* ermöglicht beispielsweise die eigenständige Erkundung einer Kunstgalerie. Die Geschwindigkeit, die Tiefe und die Reihenfolge des Konsums der Lerninhalte ist dabei, wie für Explorationswelten maßgebend, selbstbestimmbar. Lernwelten die einen derartigen offenen Interaktionsraum bieten, sind vor allem für Lernende mit einer intrinsischen Lernmotivation geeignet [Ke99]. Weitergehend ist es möglich verschiedene Perspektiven einzunehmen, womit das Konzept der kognitiven Flexibilität [SJ90] unterstützt wird.

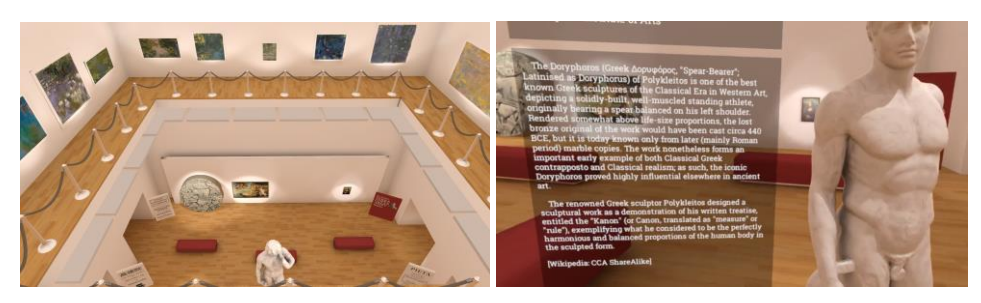

Abb. 1: Ausschnitte aus The VR Museum of Fine Art

### **2.2 Trainingswelten**

l

Im Vergleich zu Explorationswelten, wo der Erwerb von deklarativen Wissen im Vordergrund steht, wird bei Trainingswelten der Fokus auf die Vermittlung prozeduraler Fähigkeiten gesetzt. Sie kommen vor allem dann zum Einsatz, wenn ein reales Training zu gefährlich oder zu aufwändig ist. In diese Klasse fallen sowohl Fahrsimulatoren, als auch Anwendungen, die beispielsweise das Warten von technischen Maschinen lehren oder in der Verhaltenstherapie eingesetzt werden können [SB02]. Trainingswelten sind

<sup>&</sup>lt;sup>2</sup> Die Anwendungen stammen aus einer Recherche in Steam [\(http://store.steampowered.com\)](http://store.steampowered.com/), einer populären Vertriebsplattform für Computeranwendung. alle Anwendungen betrachtet die eine VR-Unterstützung bieten und mit den Tags "Bildung", "Simulation" oder "Software Training" kategorisiert wurden.

<sup>&</sup>lt;sup>3</sup> http://store.steampowered.com/app/515020/The\_VR\_Museum\_of\_Fine\_Art

weniger selbstgesteuert als Explorationswelten und hängen stark von der Steuerung der Lehrenden, sowie den zu erreichenden Lernzielen ab. Die didaktische Konzeption ist somit durch behavioristische oder kognitivistische Instruktionsprinzipien geprägt [SB02]. Eine Anwendung die zu den Trainingswelten zählt ist Speech Trainer<sup>4</sup>. Hier ist es möglich Vorträge vor Publikum zu üben, wobei realitätsnahe Handlungen, wie das Zeigen auf die Folien mit einem Pointer oder das Halten eines Mikrofons, durchgeführt werden können.

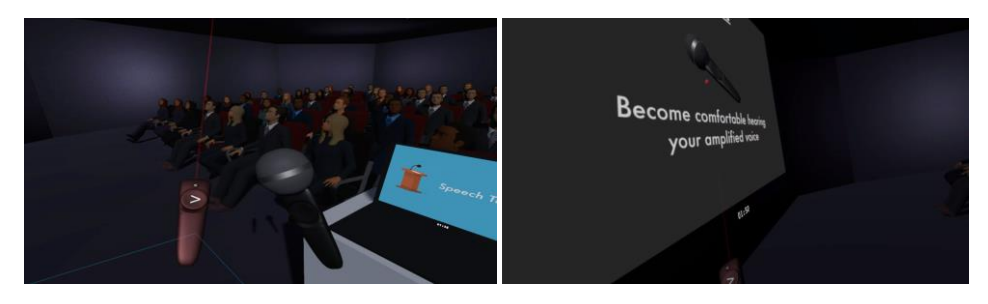

Abb. 2: Ausschnitte aus Speech Trainer

### **2.3 Experimentalwelten**

l

Experimentalwelten stellen eine Möglichkeit dar, um kausale Zusammenhänge in beliebigen Gegenstandsbereichen zu vermitteln. Eine computergestützte Simulation wird dabei für den Lehrenden visuell aufbereitet. Dabei können Paramater verändert und deren Auswirkungen direkt beobachtet werden. Nach dem Konzept des entdeckenden Lernens können somit vorherige Annahmen durch eigenständiges Variieren relevanter Parameter bestätigt werden [Jv98]. Diesem Prinzip folgt beispielsweise die Experimentalwelt *Calcflow*<sup>5</sup>. Die Anwendung ermöglich die Veranschaulichung dreidimensionaler mathematischer Konzepte. So wird beispielsweise die Vektormultiplikation visualisiert, wobei die zu multiplizierenden Vektoren anpassbar sind und der resultierende Vektor unmittelbar dargestellt wird.

<sup>4</sup> http://store.steampowered.com/app/552770/Speech\_Trainer

<sup>5</sup> http://store.steampowered.com/app/547280/Calcflow

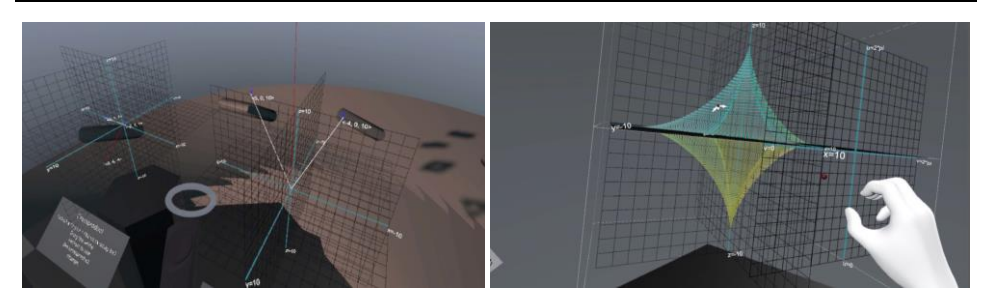

Abb. 3: Ausschnitte aus Calcflow

## **2.4 Konstruktionswelten**

Konstruktionswelten ermöglichen es den Lernenden selbst virtuelle Objekte oder ganze Umgebungen zu erzeugen. Anders als bei den vorherigen Welten muss dafür bereits ein gefestigtes Grundwissen über den Gegenstandsbereich vorhanden sein. Vorher erlernte Prinzipien und Konzepte können somit in der virtuellen Welt überprüft werden. Derartige Welten unterstützen das Konzept des Konstruktivismus [KR96]. Als Vertreter ist hier *Rumpus<sup>6</sup>* zu nennen. Hier wird es den Lernenden ermöglicht in der virtuellen Welt zu programmieren und somit Objekte zu erstellen und deren Verhalten unmittelbar zu beeinflussen. Entsprechend des Konzepts der Konstruktionswelten sind hierfür bestehende Programmierkenntnisse nötig.

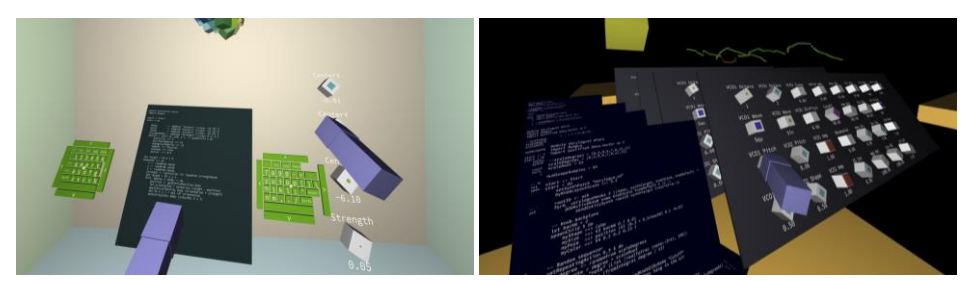

Abb. 4: Ausschnitte aus Rumpus

### **2.5 Expositionswelten**

l

Die genannten Welten decken ein weites Spektrum an Lehrkonzepten und damit vorherrschenden Interaktionsformen ab. Viele Anwendungen weisen allerdings Parallelen zu Explorationswelten auf, ohne die Möglichkeit der freien Erkundung zu geben. Die Lernenden werden dabei durch die virtuelle Welt geführt, wodurch ihnen die Wahl der Reihenfolge und des Umfangs der Lerninhalte abgenommen wird. Diese Klasse der

<sup>6</sup> http://store.steampowered.com/app/458200/Rumpus

Lernanwendungen wird in diesem Beitrag als Expositionswelten bezeichnet. Ein Beispiel hierfür ist *Titans of Space 2.0<sup>7</sup> .* Im Hauptmodus der Anwendung werden die Lernenden durch das Weltall geführt, wobei sie viele Zusatzinformationen zu den jeweiligen Himmelskörpern erhalten. Der Pfad ist dabei vorgegeben, die Geschwindigkeit in der die Lerninhalte konsumiert werden können ist jedoch beeinflussbar. Zumeist kann in derartigen Lernwelten auch kein Einfluss auf die Geschwindigkeit genommen werden. Hierdurch wird ein eher geführtes und strukturiertes Lernen ermöglicht. Entsprechend kann von sequenziellen Lernwegen gesprochen werden, die eher für extrinsisch motivierte Lernende mit einem geringen Vorwissen geeignet sind [Ke99]. Die Welten weisen damit eine reduzierte Form der Interaktion auf, nutzen aber weiterhin die Vorteile der Immersion. Insofern unterscheiden sich Expositionswelten auch stark von Trainingswelten, da zwar ein ebenso geführtes Lernen stattfinden kann, aber die wenigen Interaktionsmöglichkeiten nicht ausreichen um prozedurales Wissen zu vermitteln.

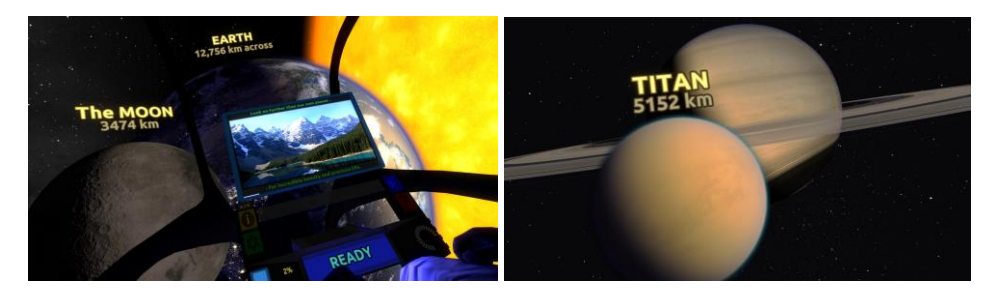

Abb. 5: Ausschnitte aus Titans of Space 2.0

# **3 Klassifikation von Interaktionstechniken**

Die Interaktion in virtuellen Welten kann grundsätzlich in die drei Klassen Selektion, Manipulation und Navigation unterteilt werden [Bo02]. Die Selektion ermöglicht die Auswahl eines oder mehrerer Objekte. Dabei kann es sich um Menüpunkte oder um Gegenstände im Raum handeln. Die Selektion ist meist die Vorstufe der Manipulation. Hierbei können Eigenschaften wie z.B. Position, Größe oder Farbe eines Objektes verändert werden. Da diese beiden Interaktionsformen stark in Verbindung stehen und viele ITs beides ermöglichen, werden sie in diesem Beitrag gemeinsam betrachtet. Die Navigation beinhaltet sowohl den Prozess der Wegfindung als auch die eigentliche Fortbewegung im virtuellen Raum. In diesem Beitrag steht die Fortbewegung im Vordergrund.

l

<sup>7</sup> http://store.steampowered.com/app/468820/Titans\_of\_Space\_20/

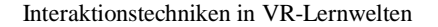

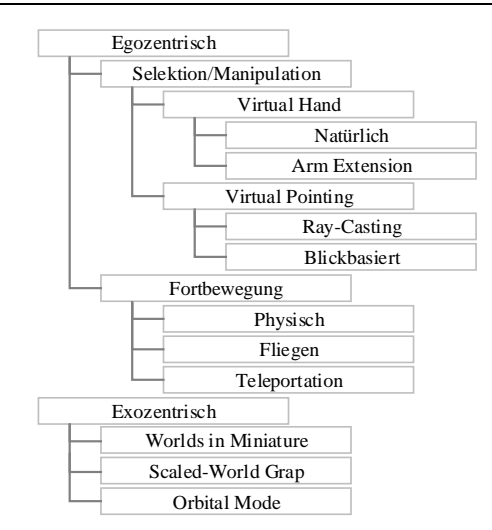

Abb. 6: Einteilung der Interaktionstechniken (nach [PI99] und [MNB14])

<span id="page-7-0"></span>Die Perspektive, aus der Interaktionen durchgeführt werden, spielt in VR-Lernwelten eine zentrale Rolle. Dabei wird zwischen egozentrischer und exozentrischer Perspektive unterschieden. Die egozentrische Sicht erlaubt dabei lokale Informationen eines Lerngegenstands zu erfassen, wohingegen die exozentrische Perspektive eine globale Sicht ermöglicht. Beide haben verschiedene Vorteile für das Lernen [SDL99]. [Abb. 6](#page-7-0) zeigt entsprechend eine Einteilung von ITs nach [PI99], wobei ähnliche Interaktionsformen zusammengefasst wurden. Da sich die ursprüngliche Arbeit nur auf Manipulationstechniken bezog, wurde außerdem die Kategorie Fortbewegung nach [MNB14] hinzugefügt, wobei nur Techniken übernommen wurden, die die Nutzenden aktiv ausüben können. Im Folgenden werden die einzelnen ITs erläutert.

Die Metapher der *Virtual Hand* ist eine der ältesten ITs für virtuelle Welten und ermöglicht das Übertragen der realen Bewegungen auf eine virtuelle Repräsentation der Hand [PI99]. Dabei kann durch die Verwendung von Controllern nur die Position und Orientierung im Raum übertragen werden oder die komplette Hand durch entsprechende Datenhandschuhe oder 3D-Erkennung erfasst werden. Bei der *natürlichen Form* werden die Bewegungen 1-zu-1 übertragen. In den Interaktionsbereich der Nutzenden fällt hierbei alles, was sich innerhalb der Armlänge befindet, wodurch die Vorteile der Propriozeption ausgenutzt werden können [MBS97]. In der Anwendung *Calcflow* wird diese Form der Interaktion z.B. genutzt, um die Graphen in einem dreidimensionalen Koordinatensystem zu verschieben. Aufgrund der natürliche Art der Interaktion war diese Technik besonders zu den Anfangszeiten der Virtuellen Realität sehr beliebt, wobei man hier den Einschränkungen der Realität unterliegt und nicht das Potenzial virtueller Welten nutzt [AA13]. So ermöglichen *Arm Extension*-Methoden das Erreichen entfernter Objekte durch das automatische oder manuelle Strecken des virtuellen Arms. Eine weitere Klasse, die nicht an die Grenzen der Realität gebunden ist, aber dennoch sehr intuitiv funkti-

oniert, ist *Virtual Pointing*. Diese umfasst alle Techniken bei denen ein sichtbarer oder nicht-sichtbarer Lichtstrahl genutzt wird, um mit der Umgebung zu interagieren. Das *Ray-Casting* ermöglicht beispielsweise das Auswählen von Objekten durch einen sichtbaren Lichtstrahl, der von der Hand ausgeht. In vielen Anwendungen, wie z.B. *Rumpus* oder *The VR Museum of Fine Art* wird diese Technik als Vorstufe für die Teleportation verwendet, um so den Zielort zu markieren. Bei der *blickbasierten* Interaktion wird die Blickrichtung des Nutzenden erfasst, um Objekte oder Menüpunkte auszuwählen. Dies kann durch Erkennen der Ausrichtung des Kopfes geschehen oder indem die genaue Blickrichtung der Augen durch Eye-Tracking erfasst wird. In der Anwendung *Titans of Space 2.0* können die Nutzenden so beispielsweise einzelne Menüpunkte durch die Ausrichtung des Kopfes auswählen.

Eine der intuitivsten und einfachsten Möglichkeiten sich in der virtuellen Welt fortzubewegen ist das Übertragen der *physischen Bewegungen* in die Virtualität. Dabei ist es möglich die Bewegung 1-zu-1 zu übertragen oder minimale Anpassungen vorzunehmen, um dem Platzmangel in der Realität entgegen zu wirken. Beim *Fliegen* wird der Nutzende nicht auf das Begehen der Oberfläche beschränkt, sondern kann sich frei im dreidimensionalen Raum bewegen. Eine weitere Methode, um sich durch die virtuelle Welt zu bewegen, ist die *Teleportation.* Hierbei zeigt der Nutzende auf eine freiwählbare oder vordefinierte Stelle in der Umgebung und bewegt sich dort augenblicklich hin. Sowohl die *physische* Bewegung, als auch die *Teleportation* wird in der Anwendung *The VR Museum of Fine Art* unterstützt.

Die exozentrischen ITs ermöglichen sowohl die Selektion und/oder Manipulation von Objekten, als auch die Fortbewegung im Raum, weshalb auf eine weitere Einteilung in [Abb. 6](#page-7-0) verzichtet wurde. Bei *Worlds in Miniature* halten die Nutzenden ein Abbild der virtuellen Welt in ihrer Hand. Über diese können sie Objekte indirekt auswählen, manipulieren oder sich zu einem bestimmten Punkt in der Welt bewegen. Der *Scaled-World Grap* ermöglicht das Auswählen und Manipulieren von Objekten, die nicht im direkten Interaktionsraum liegen. Versucht der Nutzende ein nicht zu erreichendes Objekt zu greifen bzw. zu selektieren, wird die Umgebung automatisch verkleinert, sodass das Objekt in den Interaktionsraum geholt wird und manipuliert werden kann. Anschließend wird die Welt wieder auf ihre ursprüngliche Größe skaliert. In einer veränderten Form kann man sich so auch durch den Raum bewegen [MBS97]. Der *Orbital Mode* ermöglicht es ein Objekt ausschließlich durch die Kopfbewegung von allen Seiten zu betrachten. Dabei bleibt das Objekt im Zentrum des Sichtfeldes, wobei die Kopfbewegung auf das Objekt übertragen werden, sodass der Eindruck entsteht, man bewege sich um das Objekt herum.

# **4 Relevanz und Eignung der Interaktionstechniken in Abhängigkeit des Lernszenarios**

Die im vorherigen Kapitel vorgestellten ITs spiegeln eine Sammlung relevanter und für

Lernszenarien potenziell sinnvoller Mechanismen wider, um mit der virtuellen Welt zu interagieren. In diesem Kapitel sollen diese Techniken auf ihre Relevanz und Eignung für die eingangs präsentierten Klassen von Interaktionswelten untersucht werden. [Tab. 1](#page-9-0) stellt eine entsprechende Zuordnung dar, die im Folgenden erläutert wird. Dabei liegt der Fokus auf lernrelevanten Interaktionen bzw. auf Interaktionen mit dem Lerngegenstand. Allgemeine Eingaben, wie das Navigieren in Menüs, werden nicht betrachtet.

Expositionswelten bieten nur wenige Möglichkeiten, um mit den Lerninhalten zu interagieren. Diese Welten eignen sich vor allem für VR-Systeme, die von Natur aus wenig bis gar keine Eingabemöglichkeiten aufweisen, wie z.B. das Cardboard<sup>8</sup>. Da zumindest immer die Ausrichtung des Kopfes erfassbar ist, bietet sich entsprechend die *blickbasierte* Interaktion an, falls doch eine reduzierte Form der Interaktion nötig ist. Der *Orbital Mode* kann verwendet werden, falls der Lernende nicht nur automatisch durch die Welt geführt werden soll, sondern zum Teil Objekte auch frei erkunden können soll. Hierdurch können Objekte aus verschiedenen Perspektiven betrachtet werden.

|                     |                | Exposition Exploration | Training     |              | Experimental Konstruktion |
|---------------------|----------------|------------------------|--------------|--------------|---------------------------|
| <b>VH</b> Natürlich |                |                        | X            | $\mathbf{x}$ | $\mathbf{x}$              |
| Arm Extension       |                |                        |              | (x)          | (x)                       |
| Ray-Casting         |                |                        |              | (x)          | (x)                       |
| <b>Blickbasiert</b> | (x)            | (x)                    |              | X            | X                         |
| Physische F.        |                | $\mathbf{x}$           | $\mathbf{x}$ | $\mathbf{x}$ | $\mathbf{x}$              |
| Fliegen             |                | X                      |              | (x)          | (x)                       |
| Teleportation       |                | $\mathbf{x}$           |              | (x)          | (x)                       |
| World in Miniature  |                |                        |              | (x)          | (x)                       |
| Scaled-World-Grab   |                | (x)                    |              | (x)          | (x)                       |
| Orbital Mode        | $(\mathbf{x})$ | (x)                    |              |              |                           |

<span id="page-9-0"></span>Tab. 1: Eignung der ITs für VR-Lernwelten. Ein x/(x) bedeutet eine direkte/bedingte Eignung der IT für die entsprechende Lernwelt (v.l.n.r. aufsteigende Interaktivität)

Explorationswelten ermöglichen die freie Erkundung durch den Lernenden. Die Fortbewegung kann auf vielfältige Art und Weise geschehen. Bei der physischen Fortbewegung muss entsprechend viel physischer Platz vorhanden sein, damit eine freie Bewegung möglich ist. Die Möglichkeit zu *Fliegen* oder die *Teleportation* kann dagegen mit eingeschränktem Bewegungsfreiraum umgesetzt werden. Die Exploration einzelner Lerninhalte kann mitunter den Wunsch beinhalten, Details zu vergrößern oder sie aus verschiedenen Blickwinkeln zu betrachten. Die Möglichkeit die Größe von Objekten zu ändern ist einer der Vorteile, die virtuelle Welten für das Lernen haben [Wi93]. Hierfür eignet sich entsprechend der *Scaled-World-Grap*. Für die Veränderung des Blickwinkels kann der *Orbital Mode* genutzt werden. Bei der Verwendung derartiger exozentrischer ITs ist zu beachten, dass Lernende, die mit dieser Sicht wenig vertraut sind, Probleme

l

<sup>8</sup> https://vr.google.com/cardboard

mit der Wissensanwendung haben können [SB02]. Die ITs für die Selektion und Manipulation werden hier nicht näher betrachtet, da diese Interaktionen eher nebensächlich bei reinen Explorationswelten sind. Aus diesem Grund ist auch *Worlds in Miniature* ungeeignet, da der kognitive Mehraufwand nur für die Fortbewegung zu hoch ist.

In Trainingswelten werden meist realistische Szenarien abgebildet. Entsprechend werden oft, wie z.B. bei Flugsimulatoren, die Nachbildungen der tatsächlichen Steuerungselemente verwendet. So ist eine sehr realitätsnahe Simulation möglich. Der Transfer von motorischem und prozeduralem Wissen auf reale Situationen ist aber auch möglich, wenn realitätsnahe ITs verwendet werden [WB95][Ro00]. Dementsprechend kann die *Virtual Hand*-Methode unter der Voraussetzung, dass die Bewegungen der Hände direkt übertragen werden, genutzt werden. Auch die *physische Fortbewegung* bietet sich in Trainingswelten an. Techniken, die keinem realitätsnahen Vorbild nachempfunden wurden, sollten vermieden werden.

Bei Experimental- und Konstruktionswelten liegt ein starker Fokus darauf Objekte zu manipulieren. Grundsätzlich eignen sich hierfür sowohl *Virtual Hand* als auch *Virtual Pointing*-Techniken. Dabei ist zu beachten, dass sich *Virtual Pointing*-Methoden vor allem für das Selektieren entfernter Objekte eignen und *Virtual Hand*-Methoden für das Greifen und Manipulieren von Objekten im Aktionsradius des Nutzenden verwendet werden sollten [Bo02]. Zwar ermöglicht die *Arm Extension*-Metapher auch das Greifen entfernter Objekte, widerspricht aber der Theorie, dass natürliche und mit geringem kognitiven Mehraufwand ausführbare ITs den Wissenstransfer unterstützen [MC01]. Auch bei der Fortbewegung kann auf alle genannten Techniken zurückgegriffen werden. Zu beachten ist hierbei, dass der Lernende bei der *physischen Fortbewegung* ein besseres Abbild der Umgebung erzeugen kann [MNB14]. Dies kann den Lernprozess unterstützen, da Problemen bei der Orientierung und Navigation besonders in komplexen Umgebungen durch diese natürlichere Bewegungsform entgegengewirkt wird [SB02]. Auch exozentrische ITs können bedingt verwendet werden. Die *World in Miniature*-Technik könnte durch die indirekte Interaktion allerdings einen ungewollten Mehraufwand hervorrufen, ebenso wie der *Scaled-World-Grap* durch seine unnatürliche Interaktionsform. Der *Orbital Mode* ist eher ungeeignet, da hiermit die Manipulation von Objekten schwierig ist und es geeignetere perspektivische Techniken gibt. Zu beachten ist außerdem, dass eine freie Wahl des Blickwinkels, die durch diese Techniken ermöglicht wird, bei dynamischen Prozessen zu einem nachteilhaften Blickwinkel führen kann. Der Lernende bekommt so nicht die relevanten Informationen zu sehen, was sich wiederrum negativ auf den Wissenserwerb auswirken kann [Kr05]. Eine eingeschränkte Möglichkeit zur Perspektivenänderung kann hier Abhilfe schaffen.

Die hier durchgeführten Betrachtungen sind grundsätzlich nur auf die Grundform der genannten Lernwelten anwendbar. Viele Anwendungen sind nicht eindeutig einer bestimmten Klasse zuzuordnen bzw. enthalten Elemente verschiedener Lernwelten. Die

Anwendung *Edmersiv<sup>9</sup>* ist z.B. primär den Experimentalwelten zuzuordnen, da die verschiedensten Konzepte der Mathematik, Physik oder Geographie durch direkte Interaktion erfahrbar gemacht werden. Aber auch Elemente von Explorationswelten sind vertreten, indem beispielsweise ein Kolosseum aus verschiedenen Blickwinkeln betrachtet werden kann.

# **5 Zusammenfassung und Ausblick**

In diesem Beitrag wurden VR-Lernwelten hinsichtlich ihrer vorherrschenden Handlungsmöglichkeiten untersucht. Eine Einteilung nach Interaktionsgrad in Expositionswelten, Explorationswelten, Trainingswelten, Experimentalwelten und Konstruktionswelten wurde vorgenommen und Vertreter der entsprechenden Klassen genannt. Dort relevante ITs wurden betrachtet und hinsichtlich ihrer Eignung für bestimmte Lernszenarien untersucht. Je höher der Interaktionsgrad einer VR-Lernwelt, desto mehr ITs kommen in Frage, wobei die Verwendung von natürlichen Eingabemethoden bevorzugt werden sollte und positive Auswirkungen auf den Wissenstransfer hat. Der zu erwartende kognitive Mehraufwand spielt ebenfalls eine tragende Rolle bei der Auswahl der Eingabemöglichkeiten.

Dieser Beitrag soll die Rolle von ITs für die Wissensvermittlung in VR-Lernwelten hervorheben, kann aber nur die theoretische Grundlage für weitere Untersuchungen bilden. Nur eine kleine Menge der möglichen ITs und der momentan zur Verfügung stehenden Lernanwendungen konnte betrachtet werden. In einer größeren fallstudienübergreifenden Untersuchung soll überprüft werden, inwieweit die hier getroffenen Aussagen über die Relevanz und Eignung von ITs für bestimmte Lernszenarien korrekt sind.

# **Literaturverzeichnis**

-

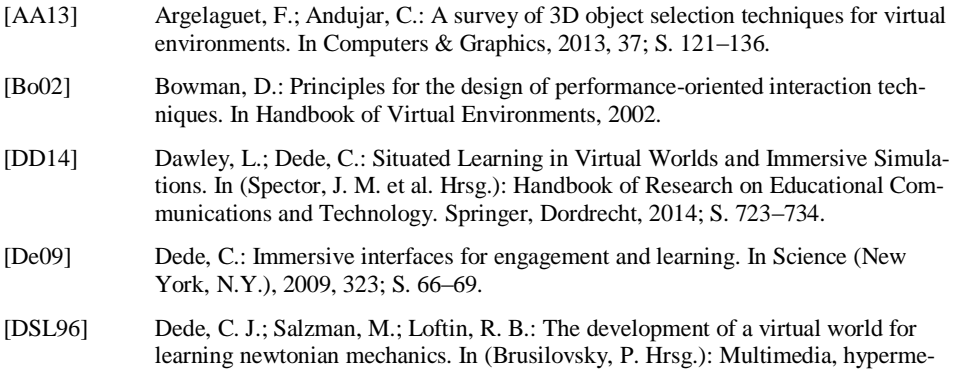

<sup>9</sup> http://store.steampowered.com/app/542170/Edmersiv

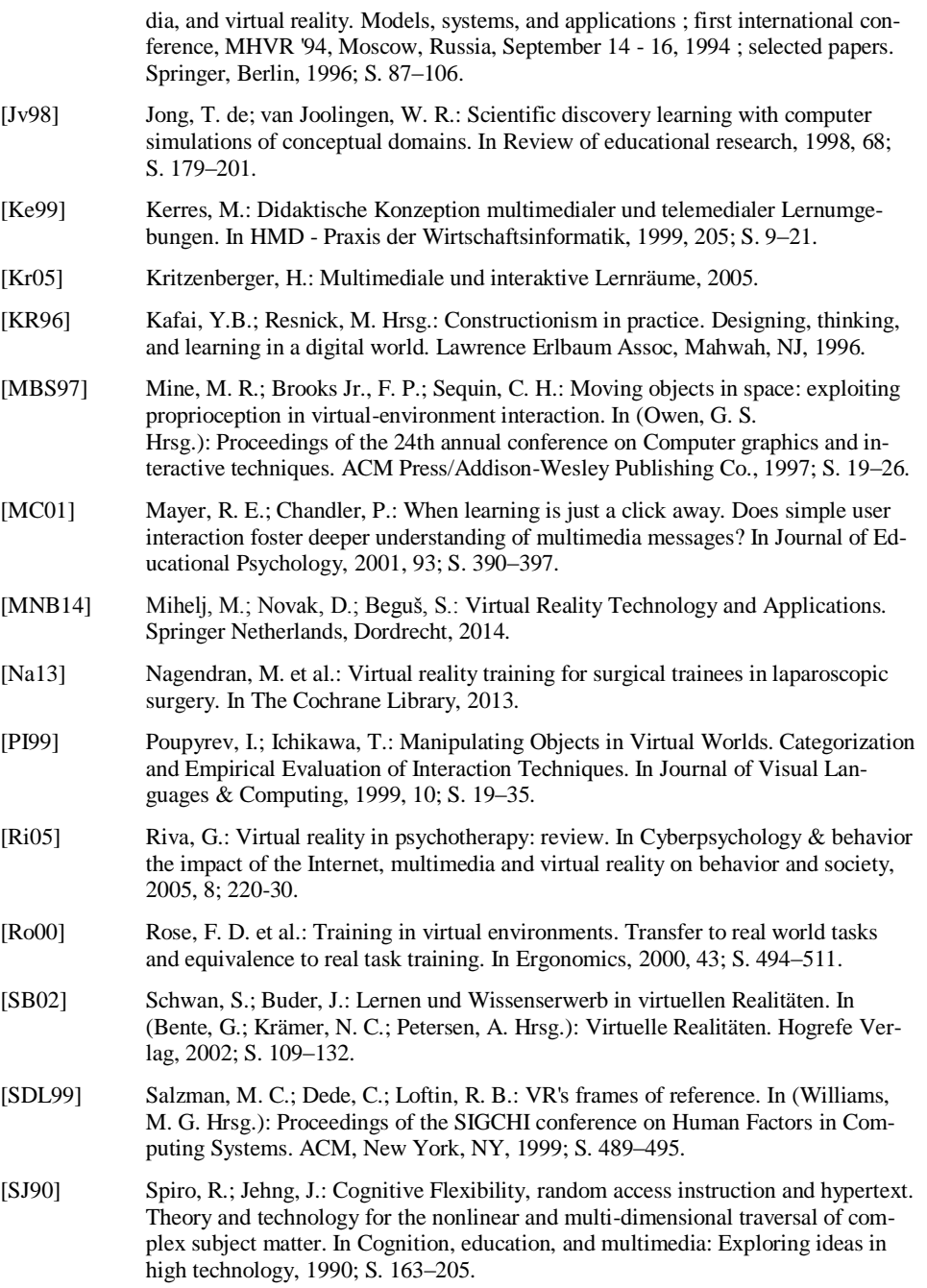

[WB95] Wickens, C. D.; Baker, P.: Cognitive issues in virtual reality, 1995. [Wi93] Winn, W. et al.: A Conceptual Basis for Educational Applications of Virtual Reality, 1993. [Wo04] Wojciechowski, R. et al.: Building Virtual and Augmented Reality museum exhibitions. In (Brutzman, D.; Chittaro, L.; Puk, R. Hrsg.): Proceedings of the ninth international conference on 3D Web technology. ACM, New York, NY, 2004; S.

135.